## SAP ABAP table TXX\_RAOB {Registered Archiving Object}

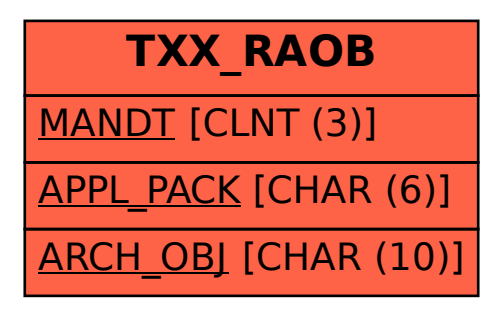